## **[Aplikacja mobilna] Jak zweryfikować zwrot**

## **podwójnie zaksięgowanych transakcji na koncie lub karcie kredytowej?**

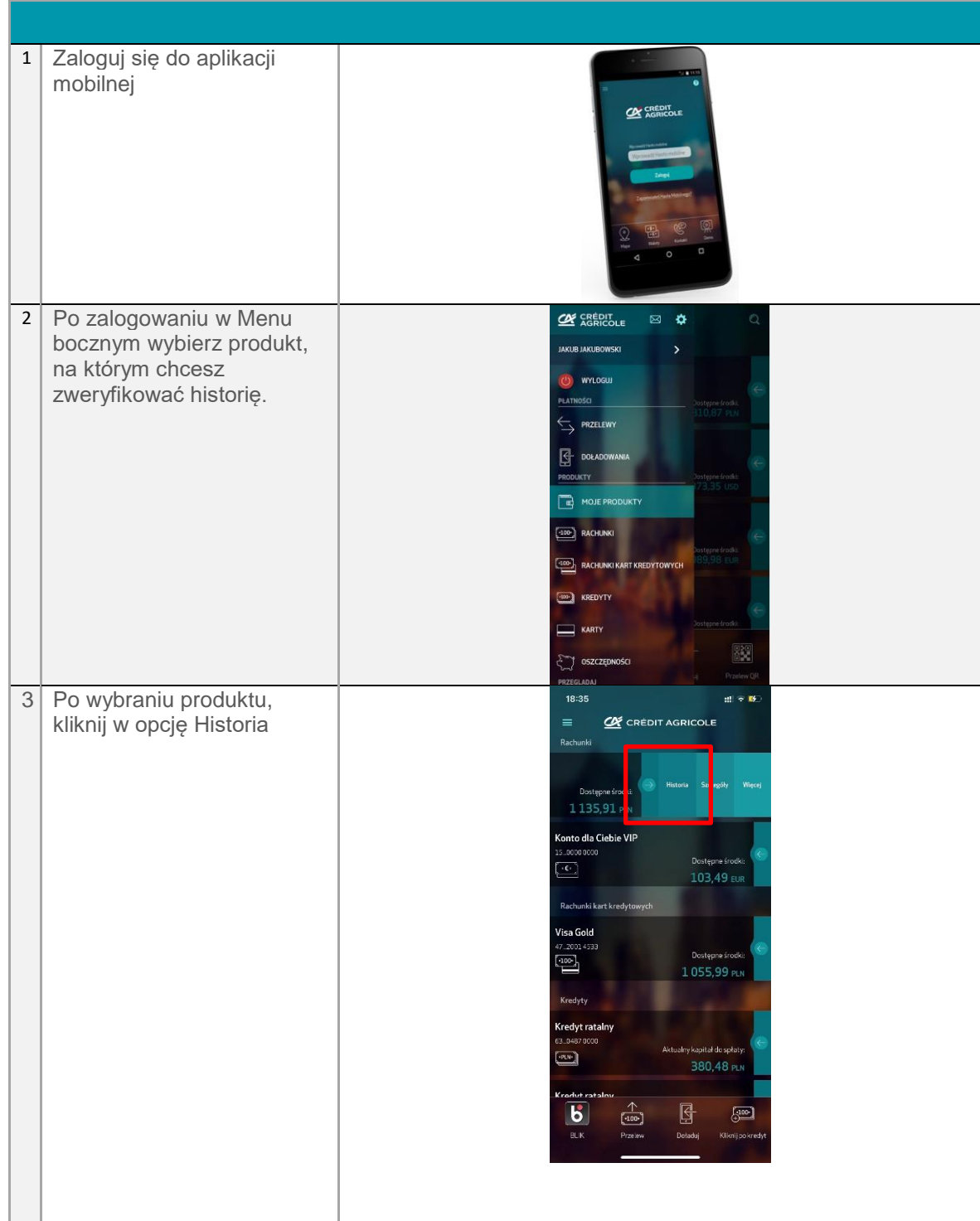

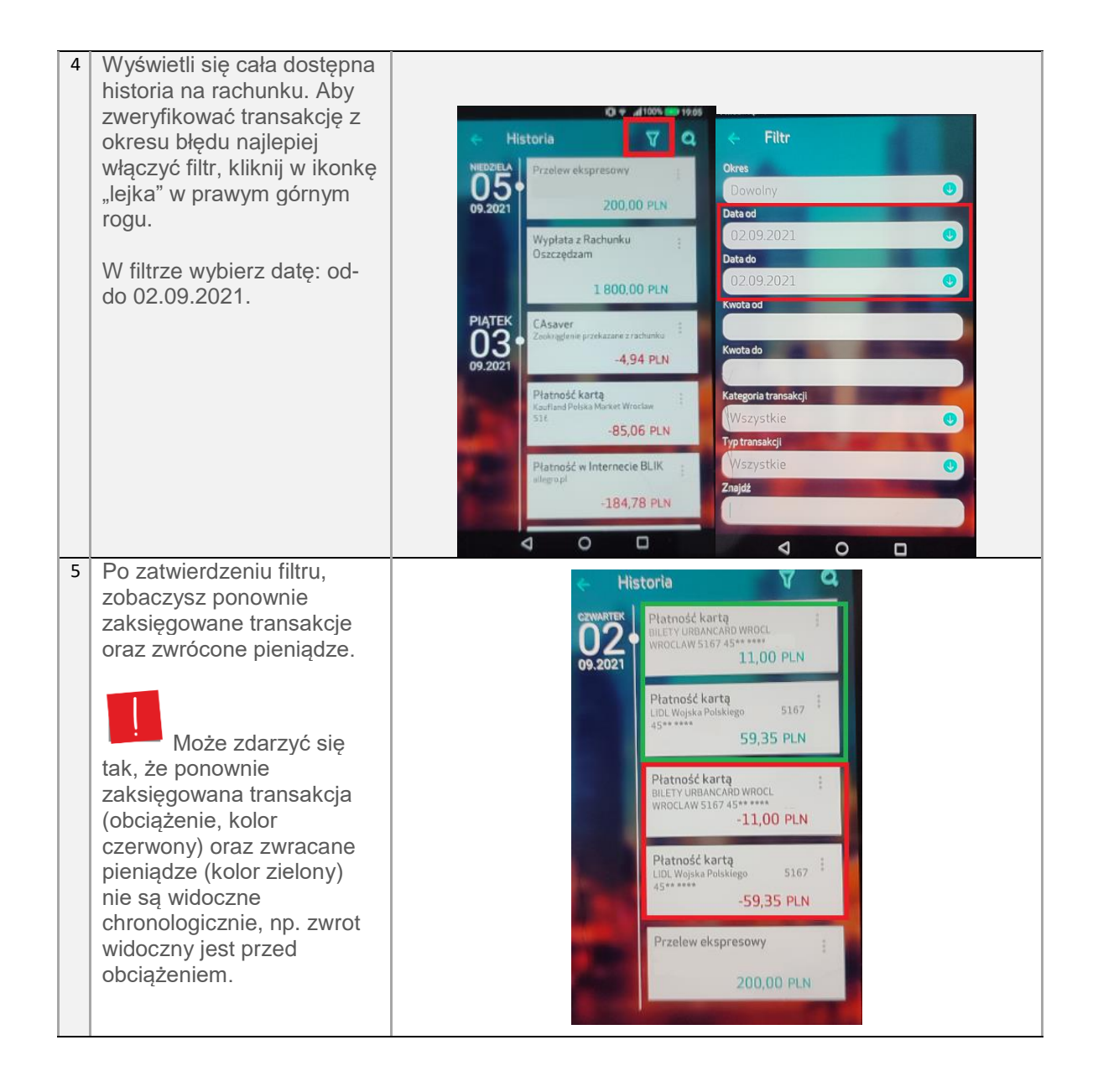